**Comptabilité de Gestion** 

Les entrées de produits sont évaluées au coût de production (coût de matières consommées, charges directes et charges indirectes de production.)

#### **Evaluation des sorties**

### **3-1 Coût moyen unitaire pondéré (CMUP)**

Le CMUP est égal au rapport entre le total des coûts d'achat ou de production (Stock initial + entrée en magasin) et les quantités achetées ou produites. On distingue :

### **3-1-1 Le CMUP de fin de période**

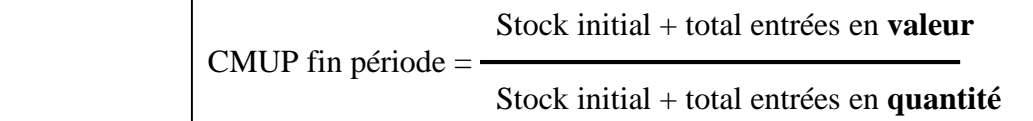

# **3-1-2 Le CMUP après chaque entrée**

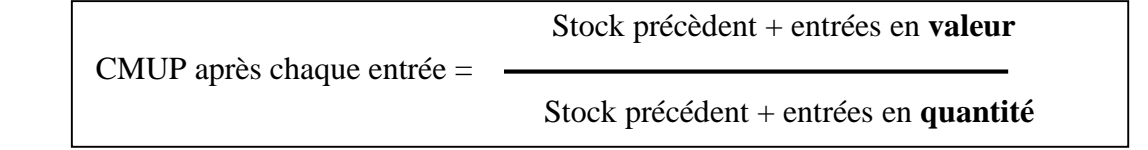

Le coût moyen permet d'atténuer les fluctuations des prix, mais retarde le calcul des coûts surtout pour le CMUP fin de période.

Cette méthode est utilisée lorsque les matières et les produits sont homogènes et non identifiables.

# **3-2 Méthode du « premier entré, premier sorti » (P.E.P.S.) ou FIFO**

Les sorties sont valorisées au coût du lot ou d'un article le plus ancien jusqu'à son épuisement total. Dès que ce lot est épuisé, c'est le coût du lot ou de l'article suivant qui est retenu pour valoriser les sorties suivantes. Ainsi le stock est évalué au prix le plus récent. Mais, les sorties sont évaluées avec un décalage par rapport à L'évolution des prix qui peut entraîner la sous-évaluation des coûts.

Cette méthode est utilisée lorsqu'il est possible d'identifier les matières et les produits pièce par pièce ou lot par lot.

# **Exemple :**

L'entreprise « **AlAMAL** » a enregistrée les mouvements matière suivants sur la matière première P au cours du mois d'Avril 200N.

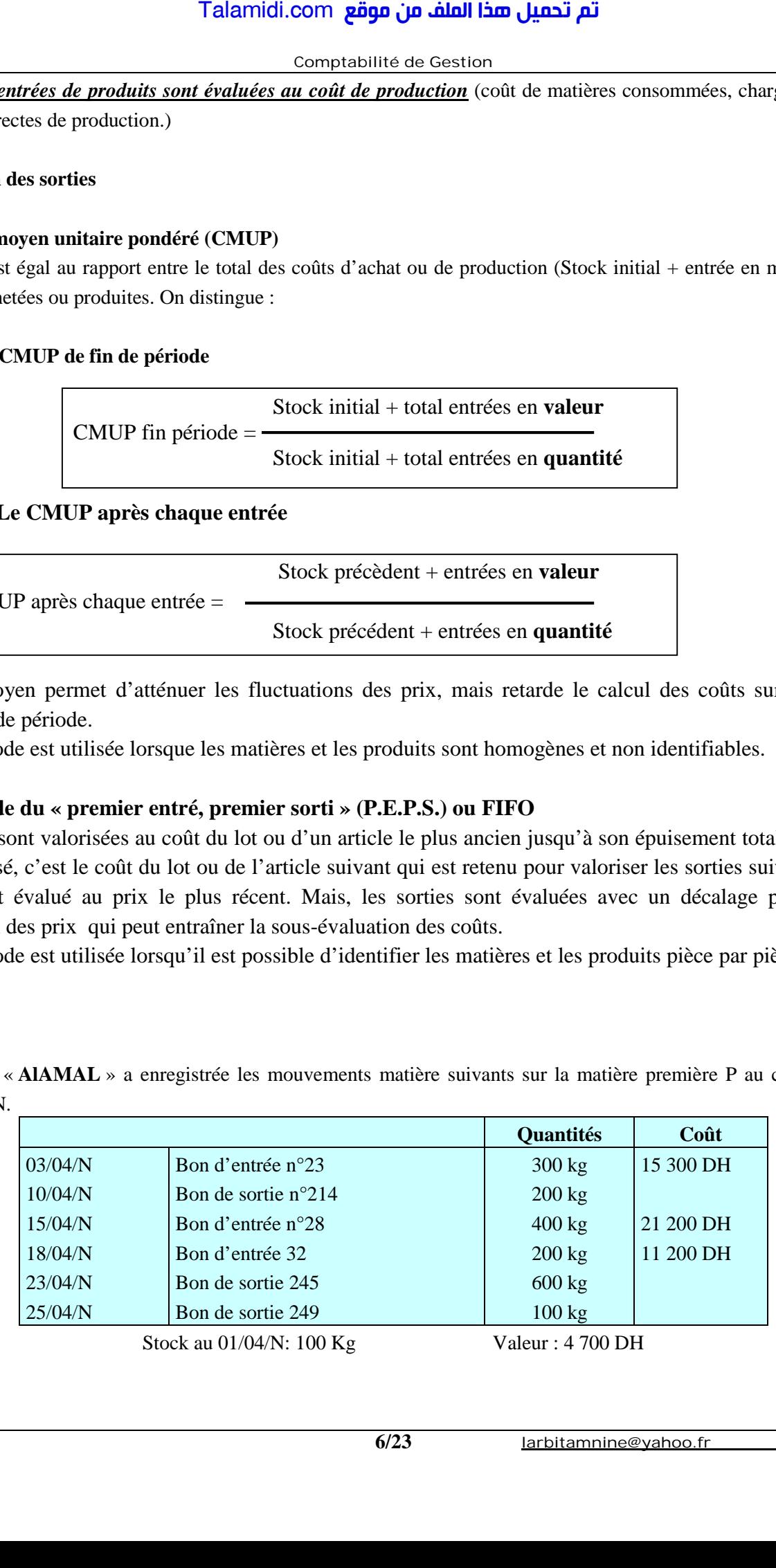

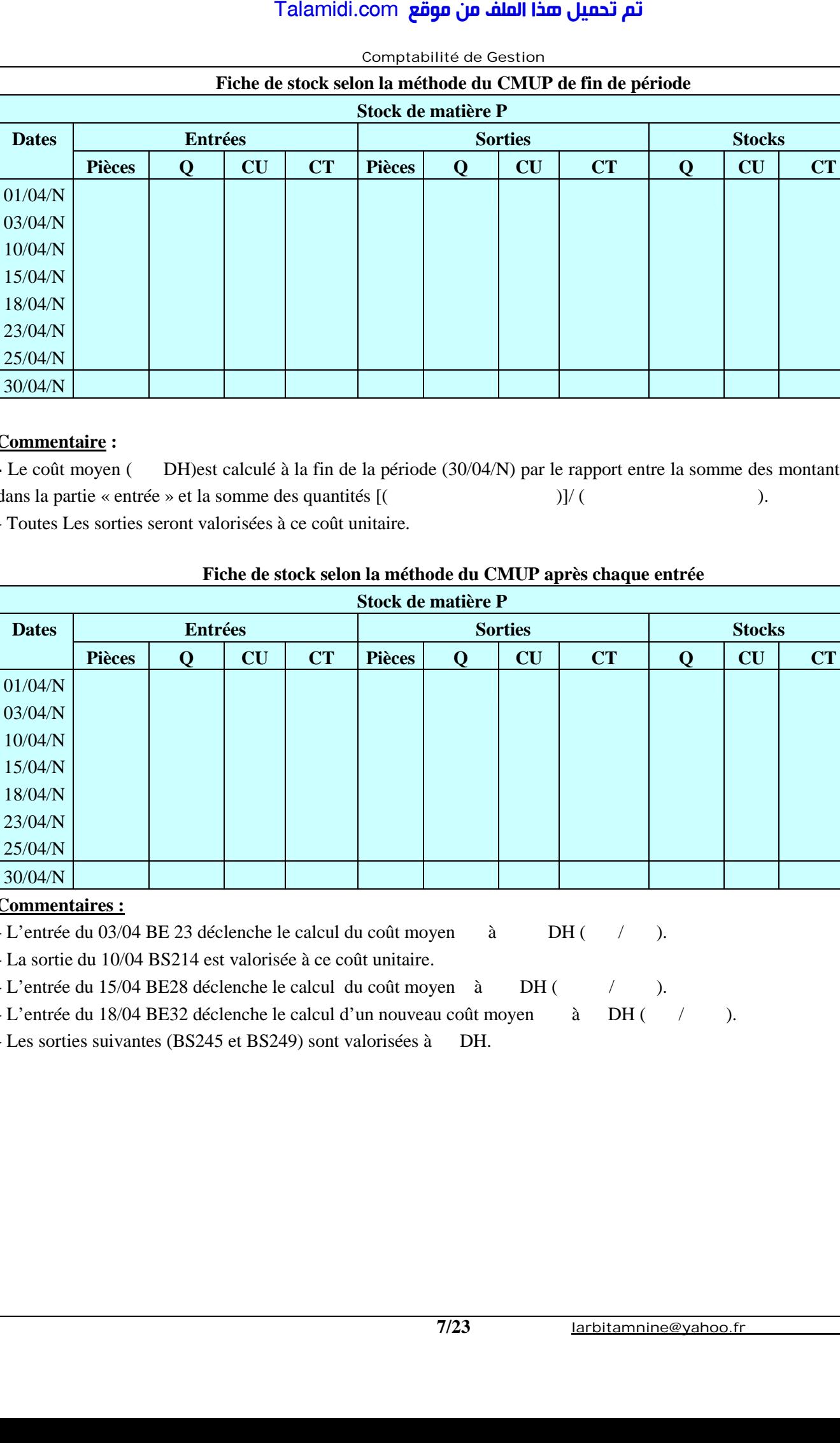

**Comptabilité de Gestion** 

#### **Commentaire :**

**-** Le coût moyen (DH)est calculé à la fin de la période (30/04/N) par le rapport entre la somme des montants figurant dans la partie « entrée » et la somme des quantités  $[($   $)]/$  ().

- Toutes Les sorties seront valorisées à ce coût unitaire.

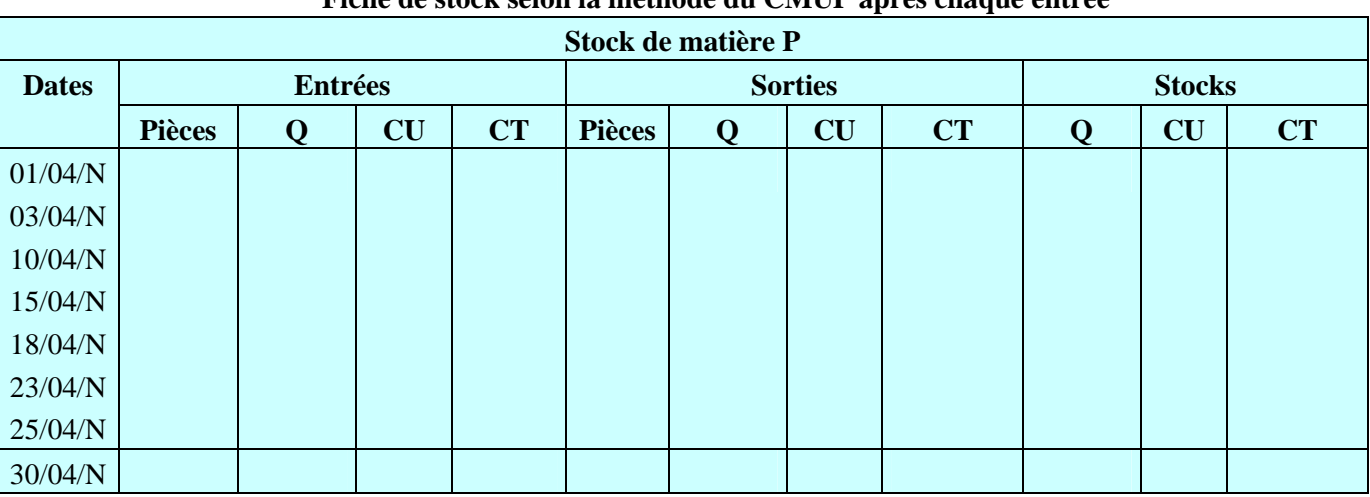

# **Fiche de stock selon la méthode du CMUP après chaque entrée**

#### **Commentaires :**

- L'entrée du 03/04 BE 23 déclenche le calcul du coût moyen à DH ( / ).

- La sortie du 10/04 BS214 est valorisée à ce coût unitaire.

- L'entrée du 15/04 BE28 déclenche le calcul du coût moyen à DH ( / ).

- L'entrée du 18/04 BE32 déclenche le calcul d'un nouveau coût moyen à DH ( / ).

- Les sorties suivantes (BS245 et BS249) sont valorisées à DH.

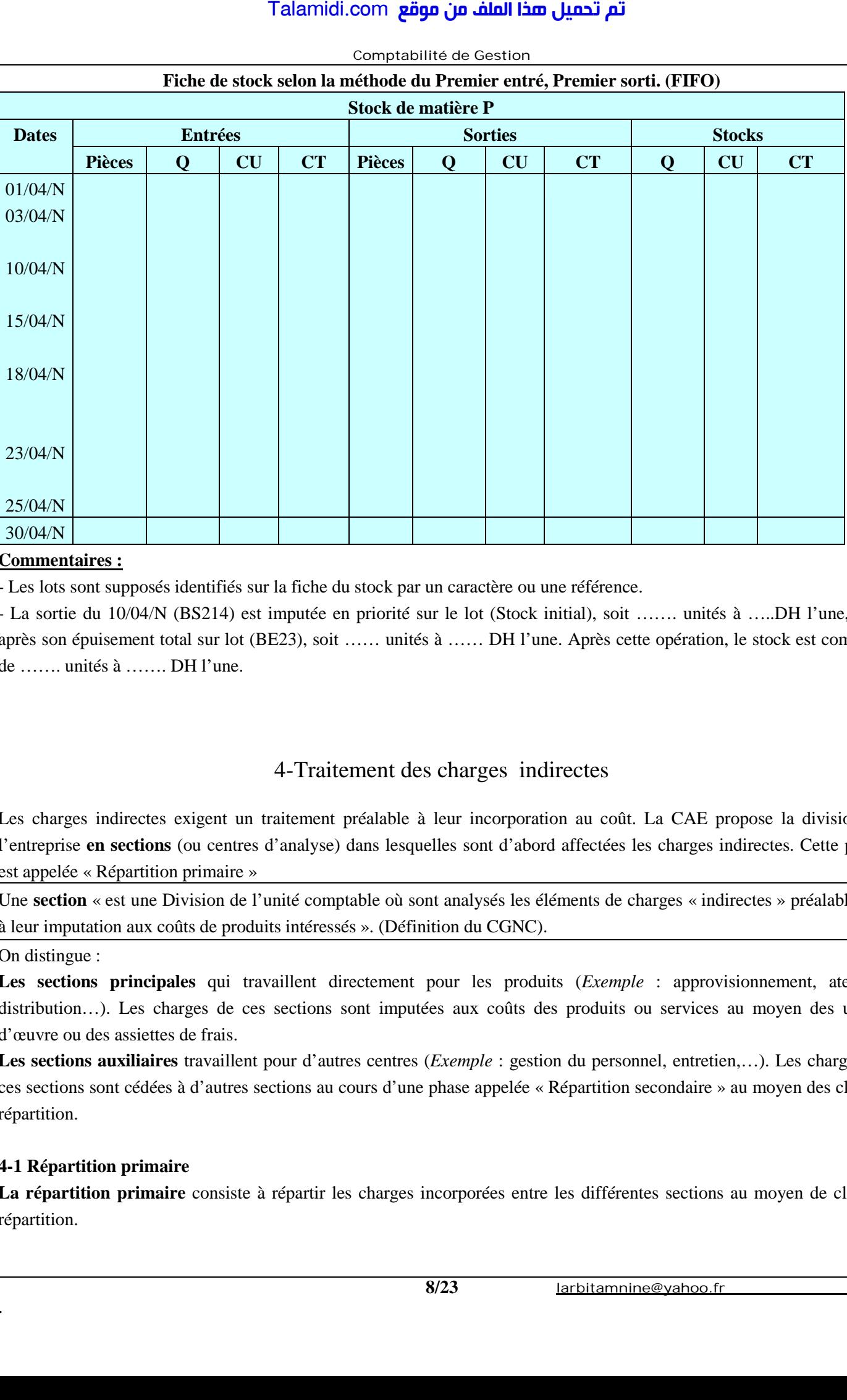

#### **Comptabilité de Gestion Fiche de stock selon la méthode du Premier entré, Premier sorti. (FIFO)**

#### **Commentaires :**

- Les lots sont supposés identifiés sur la fiche du stock par un caractère ou une référence.

- La sortie du 10/04/N (BS214) est imputée en priorité sur le lot (Stock initial), soit ……. unités à …..DH l'une, puis après son épuisement total sur lot (BE23), soit …… unités à …… DH l'une. Après cette opération, le stock est composé de ……. unités à ……. DH l'une.

# 4-Traitement des charges indirectes

Les charges indirectes exigent un traitement préalable à leur incorporation au coût. La CAE propose la division de l'entreprise **en sections** (ou centres d'analyse) dans lesquelles sont d'abord affectées les charges indirectes. Cette phase est appelée « Répartition primaire »

Une **section** « est une Division de l'unité comptable où sont analysés les éléments de charges « indirectes » préalablement à leur imputation aux coûts de produits intéressés ». (Définition du CGNC).

On distingue :

**Les sections principales** qui travaillent directement pour les produits (*Exemple* : approvisionnement, ateliers, distribution...). Les charges de ces sections sont imputées aux coûts des produits ou services au moyen des unités d'œuvre ou des assiettes de frais.

**Les sections auxiliaires** travaillent pour d'autres centres (*Exemple* : gestion du personnel, entretien,…). Les charges de ces sections sont cédées à d'autres sections au cours d'une phase appelée « Répartition secondaire » au moyen des clés de répartition.

#### **4-1 Répartition primaire**

. **8/23**

**La répartition primaire** consiste à répartir les charges incorporées entre les différentes sections au moyen de clés de répartition.